#### Građa računala

Vježbe 11 Iznimke i prekidi

# Materijali

- Knjiga
	- Pregled poglavlje 14
	- Detalji poglavlje 15
- Easy68K
	- Help -> Exceptions
- Web
	- [http://research.cs.tamu.edu/prism/lectures/mbsd/mb](http://research.cs.tamu.edu/prism/lectures/mbsd/mbsd_l9.pdf) [sd\\_l9.pdf](http://research.cs.tamu.edu/prism/lectures/mbsd/mbsd_l9.pdf)

#### User vs. Supervisor

- Većina programa radi u korisničkom načinu
	- Veća sigurnost korisnik nema sva prava
- Povremeno korisnik treba koristiti "opasne" instrukcije
	- Pisanje po sistemskoj memoriji nužno za ispis na ekran ili u datoteku
- Potrebno mu je omogućiti prijelaz u nadgledni način rada
	- Korisniku je zabranjeno direktno mijenjanje statusnog registra!
- Prijelaz Supervisor -> User
	- Mijenjanjem SR MOVE, AND, OR
- Prijelaz User -> Supervisor
	- Iznimke/prekidi

## Iznimke i prekidi

- $\blacksquare$  Iznimka nešto što mijenja normalni redosljed izvršavanja instrukcija
	- Poziv metoda OS-a *(OS call)* izvršavanje "opasnih" operacija u sigurnom kontekstu
	- Ideja: korisnik je ograničen na ponuđene metode
- Slično branchu/pozivu funkcija ali:
	- Ne mora biti eksplicitnog poziva
	- Mogu se potencijalno dogoditi bilo gdje i bilo kada
	- Adresu nije potrebno prosljediti adrese su *preddefinirane* od strane sistemskog programera (tj. OS-a)
	- Sprema se više podataka na sistemski stog
		- uz PC barem još SR
- Prekid iznimka uzrokovana izvan procesora (hardverom)
	- Unos pomoću tipkovnice
	- Iscrtavanje na ekran itd.

### Obrada iznimki

- Pomoću *exception handlera*
	- Svaki tip iznimke ima pridruženu adresu na kojoj se nalazi adresa koda za obradu iznimke - *handler*
	- Lokacije adresa handlera su preddefinirane
		- *tablica vektora*
	- Tablicu je potrebno definirati u nadglednom načinu, prije pokretanja korisničkih programa (općenito to radi OS)
	- RTE instrukcija za povrat iz nekih iznimki
		- Očekuje PC i SR na vrhu sistemskog stoga
- Samo izvršavanje se vrši u nadglednom načinu rada procesora
	- pristup svim instrukcijama
	- nakon poziva, korisnik nema kontrolu nad izvršavanjem

#### Tablica vektora

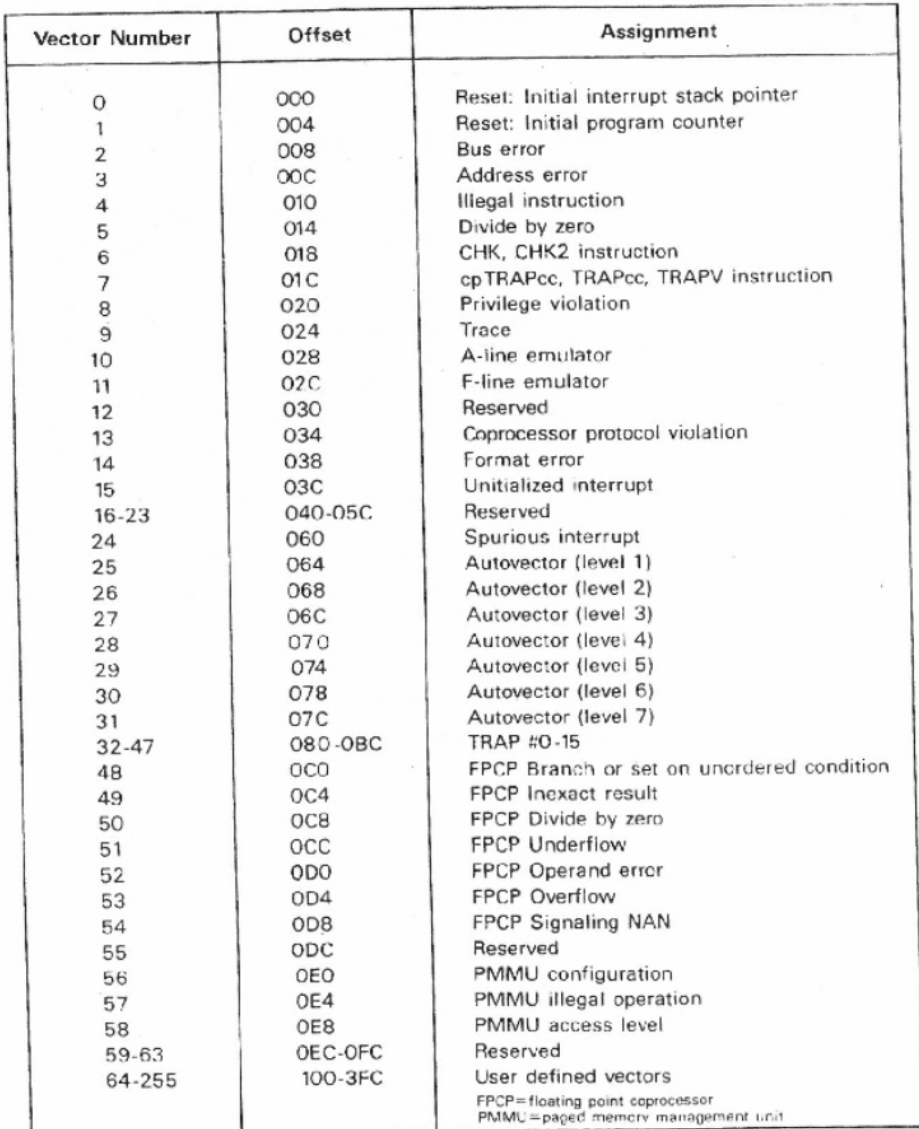

- Adrese \$0 \$3FF
- Svaki "redak" tablice sadrži 4 bajta
- Ta 4 bajta tvore adresu prve instrukcije handlera za pojedinu iznimku
- Svaka iznimka ima pridružen jedinstveni indeks u ovoj tablici

### Obrada iznimki

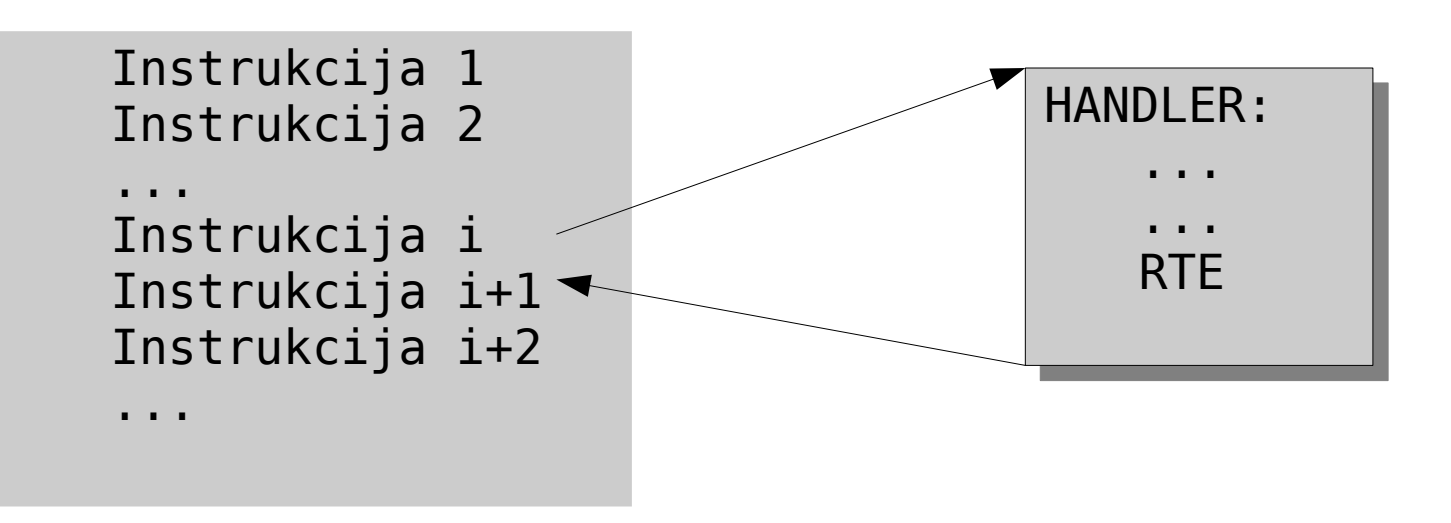

- Kada instrukcija *i* izazove iznimku
	- Prvo se dovršava izvršavanje instrukcije (izuzeci ovom pravilu kasnije)
	- Pohranjuje se PC (ovisno o iznimci, može se pohraniti još podataka) na sistemski stog
	- Pohranjuje se SR na sistemski stog
	- Dohvaća se indeks vektora iz kojeg se izvodi adresa *handlera*: adresa = 4 \* index
	- Supervisor bit postavlja se na 1, trace bit na 0
- **Kada je iznimka obrađena** 
	- Sa stoga se dohvaćaju svi pohranjeni parametri – RTE nije uvijek dovoljan!
	- Izvršavanje se vraća na instrukciju *i*+1
	- VAŽNO: program bi trebao nastaviti kao da se iznimka nije dogodila (osim kad iznimka **mora** utjecati na izvršavanje)

### Tipovi iznimki

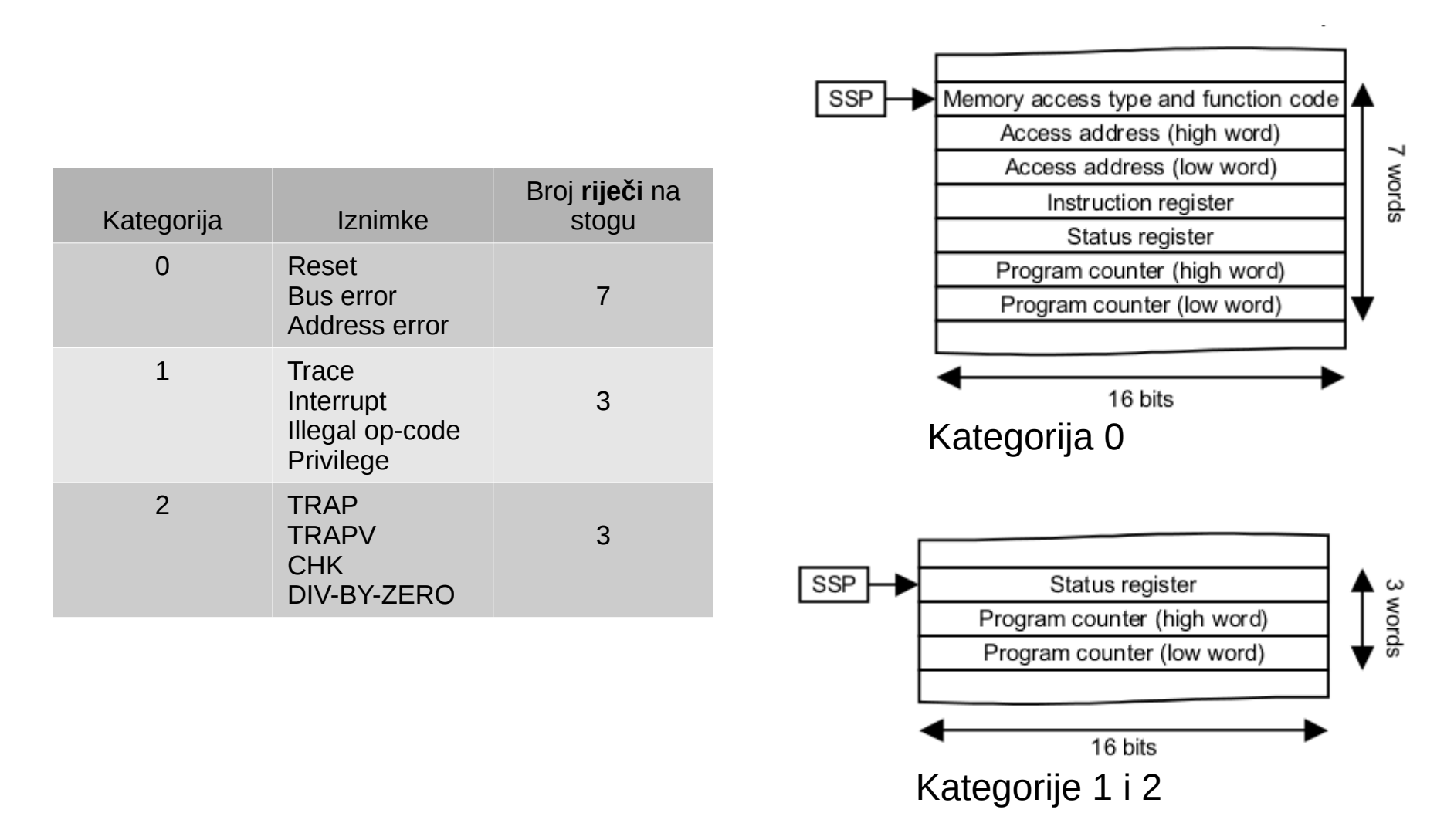

### Interrupt

- Kada neka komponenta računala želi komunicirati s procesorom, šalje prekid (interrupt)
- Prekidi su organizirani hijerarhijski
	- 7 razina
	- *Interrupt bit mask* u statusnom registru
	- Ukoliko je razina prekida manja ili jednaka interrupt bit mask, prekid se ignorira
- Ostalo na sljedećim vježbama!

## TRAP instrukcija

- Instrukcija za uzrokovanje iznimki
	- Omogućuje pozivanje sistemskih metoda bez da "kršimo pravila"
	- "neiznimne" iznimke jer spadaju u standardni rad procesora
- Vektori 32 47 (dekadski)
	- 16 vektora ali uz mogućnost prenošenja dodatnih parametara u registrima
	- $-$  TRAP #0  $-$  TRAP #15
- TRAP #15 preddefinirane iznimke za lakši rad s emulatorom (specifično za Easy68k emulator)
	- Text I/O
	- File I/O
	- Network I/O itd.

## TRAP - primjer

- Ispis teksta u konzolu
	- $-$  TRAP #15
	- U D0 stavljamo #13
	- Ispisuje C-ovski string na lokaciji zadanoj u A1

```
 ORG $1000
ISPIS: DC.B 'String mora imati nulu na kraju!', 0
      ORG $1200
START:
       MOVE.L #13, D0
      LEA ISPIS, A1
      TRAP #15
      SIMHALT
       END START
```
#### ADDRESS

 Kada želimo spremati/čitati word ili long na neparnoj adresi

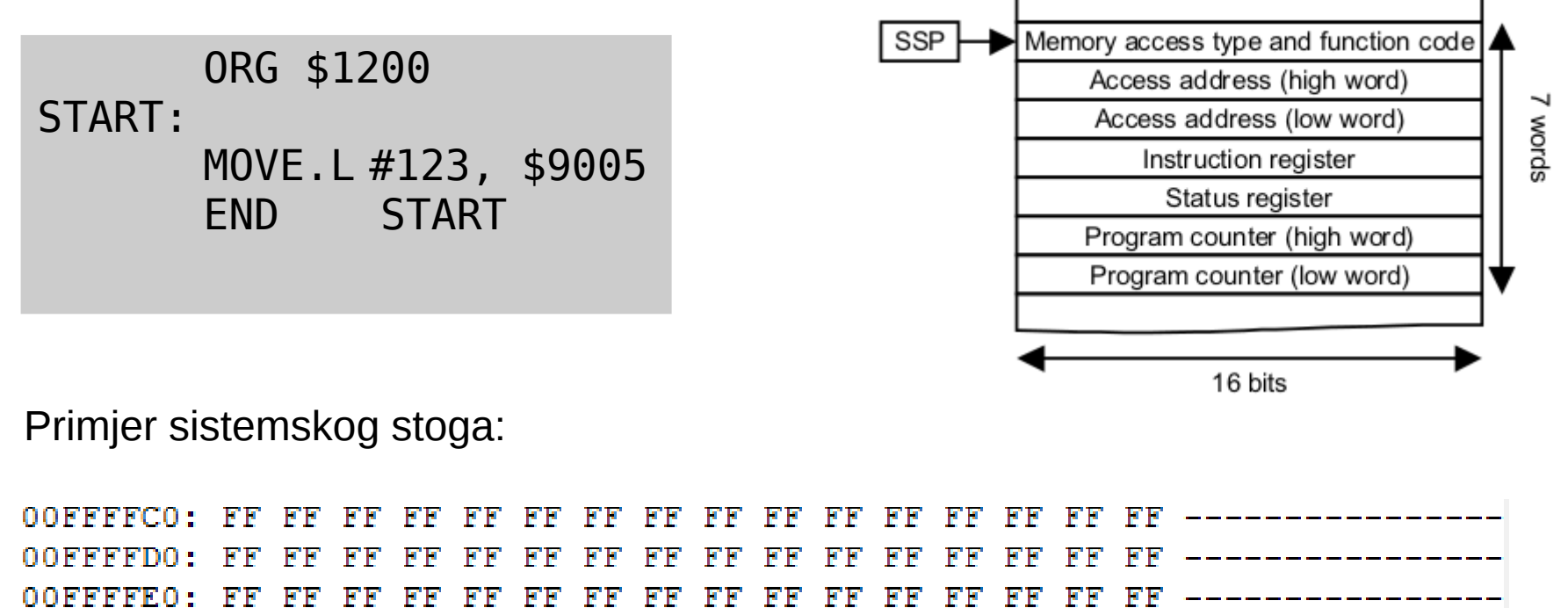

00FFFFF0: FF FF 00 15 00 00 90 05 23 FC 20 00 00 00 12 0A --------#

## BUS

- Kada sabirnica ne može završiti ciklus, odnosno pribaviti/poslati podatke
- U Easy68k potrebno je prvo podesiti "hardver" da bismo mogli generirati ovu iznimku
- Nakon toga:

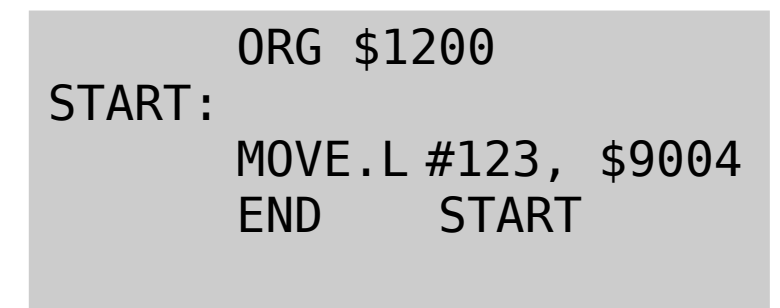

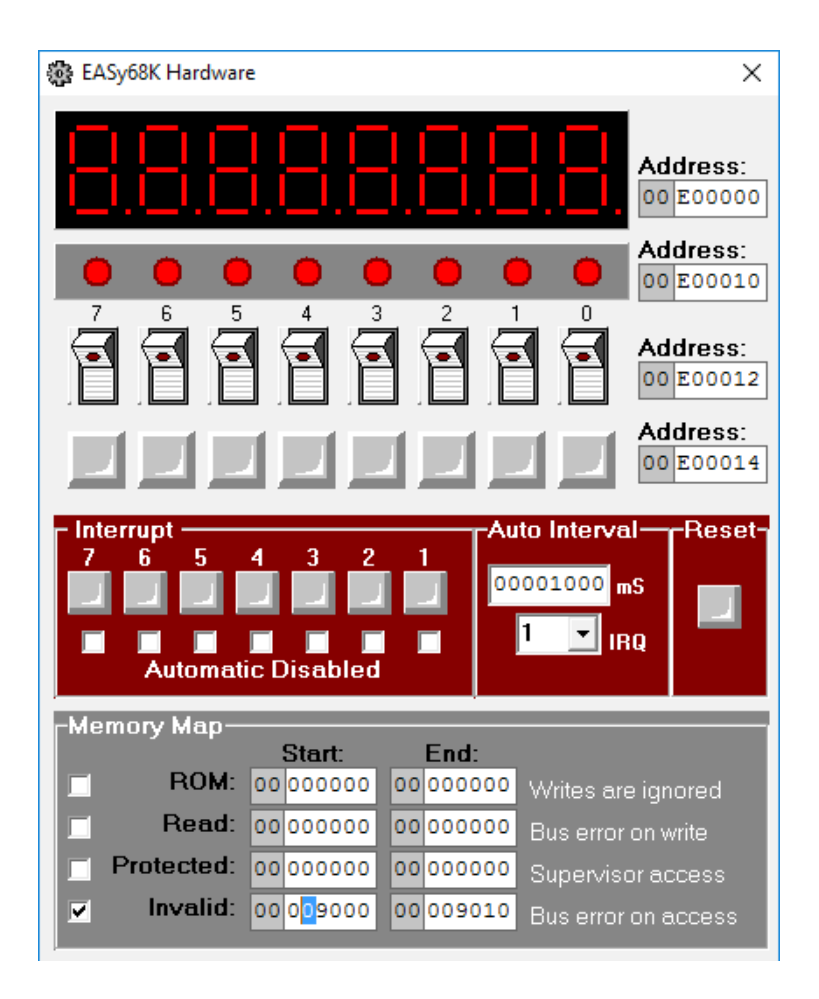

#### Divide-by-zero

- Kada se dijeli s nulom Instrukcije:
	- DIVS, DIVU

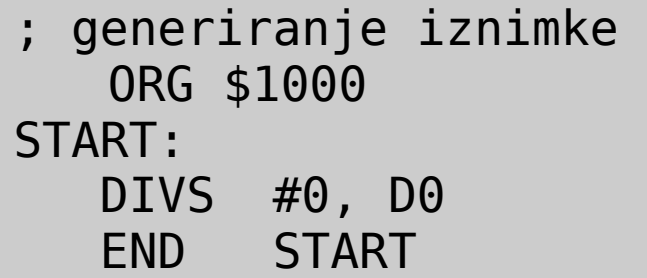

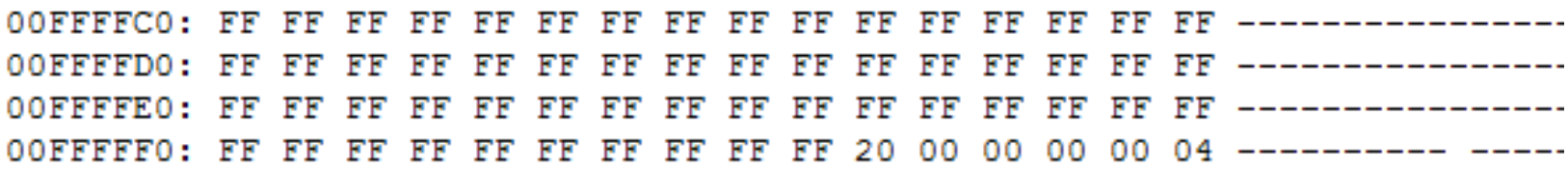

### ILLEGAL

 Kada se pokuša prevesti kod koji ne odgovara niti jednog instrukciji procesora

```
ORG $1200
START:
ILLL: MOVE.W #$EFFF, ILLL
     JMP ILLL
      END START
```
- Pažnja!
	- Gornji kod korumpira memoriju
	- reset emulatora neće pomoći (potrebno je ugasiti i ponovno upaliti emulatorski prozor)

### PRIVILEGE

 Kada korisnik pokušava koristiti instrukcije koje pripadaju nadglednom načinu

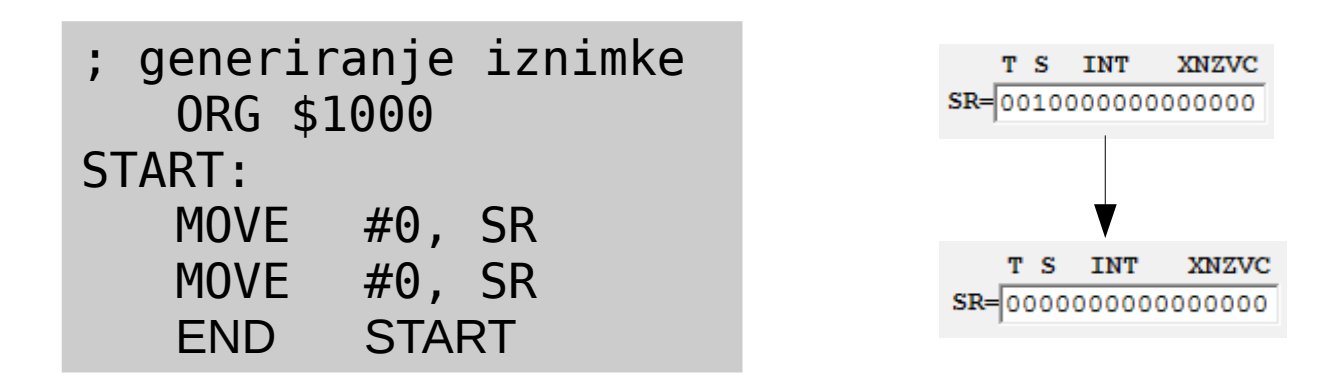

- Prva instrukcija poništava nadgledni način pa druga ne može modificirati statusni registar
- Povlaštene instrukcije:
	- Modificiranje SR-a (and, or, eor, move)
	- Modificiranje SSP-a (move)
	- RESET, RTE, STOP

#### RESET

- Kod paljenja/gašenja
- Kada se dogodi greška koju sustav ne može popraviti
- Događa se sljedeće:
	- $S = 1, T = 0$

onemogućuju se daljnji prekidi

- Vrijednost adrese \$0 -> SR
- Vrijednost adrese \$4 -> PC

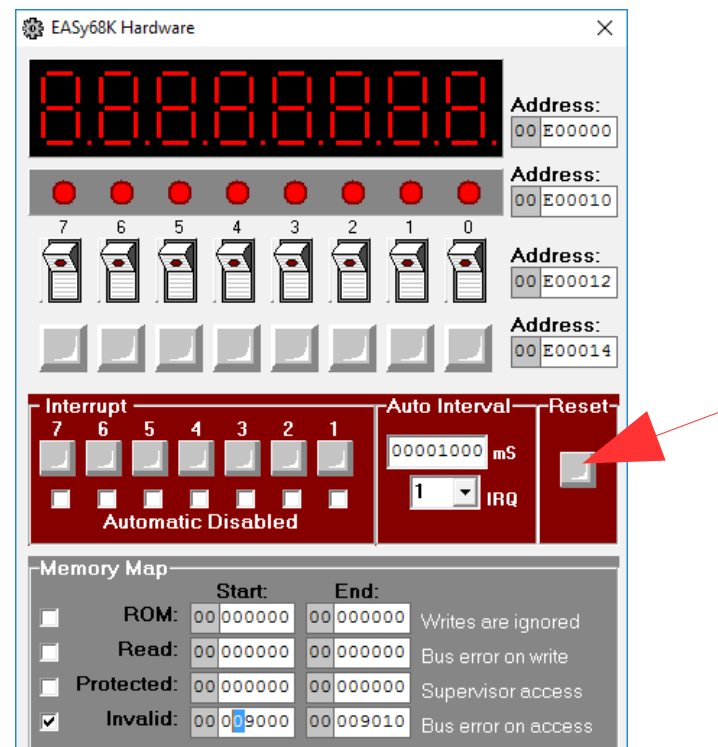

### TRACE

- TRACE bit u statusnom registru
	- Ako je 1, obrađuje se iznimka na vektoru \$24
	- Iznimka se izvršava nakon svake instrukcije!

- Korištenje:
	- Za *debagiranje*

#### Primjeri rada s iznimkama

- Prvo, uključiti "**enable exceptions**" u prozoru **simulatora** prije pokretanja programa
	- U suprotnom program staje s izvršavanjem kad naiđe na iznimku

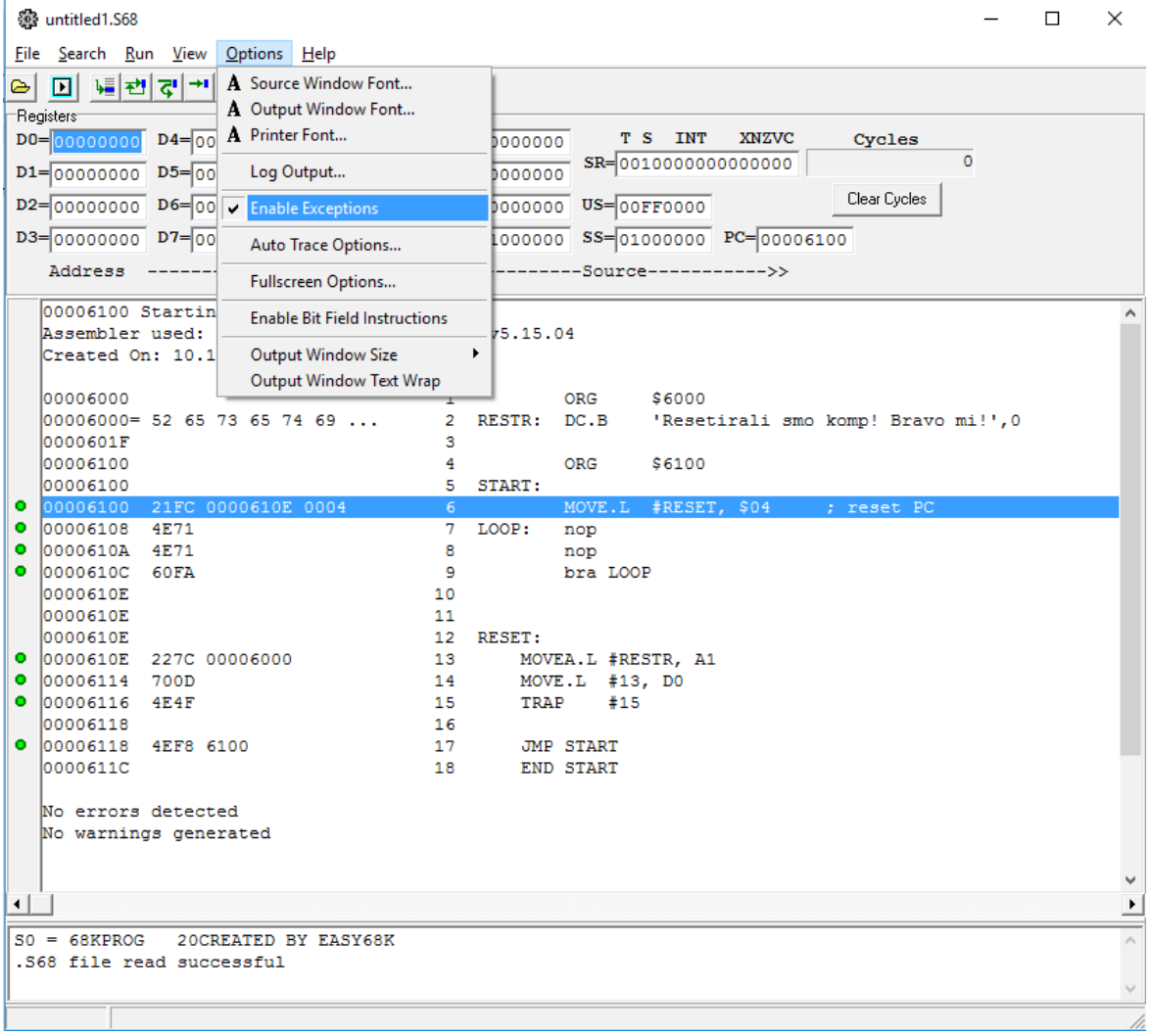

### Definiranje vlastitih metoda obrade

- 1) Options -> Enable Exceptions
- 2) Pogledati indeks iznimke koju želimo obrađivati
- 3) Na adresu indeks \* 4 stavimo adresu prve instrukcije koda koji obrađuje iznimku
- 4) Napisati kod za obradu
- 5) Napisati kod za povratak na normalan način izvršavanja – posebno paziti da na sistemskom stogu ne ostanu zaostali podaci!